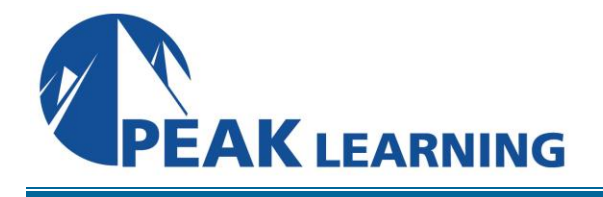

# **IBM MQ V9.1 System Administration** (5 Days)

## **Description**

This course teaches you how to customize, operate, administer, and monitor IBM MQ onpremises on distributed operating systems. The course covers configuration, day-to-day administration, problem recovery, security management, and performance monitoring. In addition to the instructor-led lectures, the hands-on exercises provide practical experience with distributed queuing, working with MQ clients, and implementing clusters, publish/subscribe messaging. You also learn how to implement authorization, authentication, and encryption, and you learn how to monitor performance.

### **Audience**

This course is designed for technical professionals who require the skills to administer IBM MQ.

### **Prerequisites**

You should have:

- Basic knowledge of IBM MQ concepts and features
- Some knowledge of TCP/IP configuration
- Basic experience with Windows 2016 system administration

### **Skills Taught**

After completing this course, you should be able to:

- Describe the IBM MQ deployment options
- Create and manage queue managers, queues, and channels
- Use the IBM MQ sample programs and utilities to test the IBM MQ network
- Configure distributed queuing
- Configure MQ client connections to a queue manager
- Define and administer a queue manager cluster
- Administer Java Message Service (JMS) in MQ
- Implement basic queue manager restart and recovery procedures
- Use IBM MQ troubleshooting tools to identify the cause of a problem in the IBM MQ network
- Manage IBM MQ security
- Monitor the activities and performance of an IBM MQ system

### **Course Outline**

Introducing IBM MQ Exercise: Getting started with IBM MQ Working with IBM MQ administration tools Exercise: Working with IBM MQ administration tools Configuring distributed queuing Exercise: Implementing distributed queuing Managing clients and client connections Exercise: Connecting an IBM MQ client Advanced IBM MQ client features Working with queue manager clusters Exercise: Implementing a basic cluster Publish/subscribe messaging Exercise: Configuring publish/subscribe message queuing Implementing basic security in IBM MQ Exercise: Controlling access to IBM MQ Securing IBM MQ channels with TLS Exercise: Securing channels with TLS Authenticating channels and connections Exercise: Implementing connection authentication Supporting JMS with IBM MQ Diagnosing problems Exercise: Running an IBM MQ trace Backing up and restoring IBM MQ messages and object definitions Exercise: Using a media image to restore a queue Exercise: Backing up and restoring IBM MQ object definitions High availability Monitoring and configuring IBM MQ for performance Exercise: Monitoring IBM MQ for performance Exercise: Monitoring resources with the IBM MQ Console

This course is also available as self-paced virtual (e-learning) course *IBM MQ V9.1 System Administration* (ZM156G).